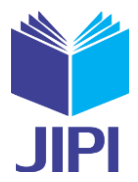

# **SISTEM PENDUKUNG KEPUTUSAN PENILAIAN KINERJA GURU MENGGUNAKAN METODE** *MULTI ATTRIBUTE UTILITY THEORY* **(MAUT)**

**Elviani1), Elin Haerani2), Eka Pandu Cynthia3) , Fitra Kurnia4) , Fadhilah Syafria5)**

1, 2,3,4,5)Teknik Informatika, Sains dan Teknologi, UIN Sultan Syarif Kasim Riau Jl. H.R Soebrantas no.155 KM. Simpang Baru, Pekanbaru 28293

e-mail: <u>11751200096@students.uin-suska.ac.id<sup>1)</sup>, [elin.haerani@uin-suska.ac.id](mailto:elin.haerani@uin-suska.ac.id)<sup>2)</sup>[, eka.pandu.cynthia@uin-suska.ac.id](mailto:eka.pandu.cynthia@uin-suska.ac.id3)<sup>3</sup>),</u> <u>[fitra.k@uin-suska.ac.id](mailto:fitra.k@uin-suska.ac.id)<sup>4)</sup>, [fadhilah.syafria@uin-suska.ac.id](mailto:fadhilah.syafria@uin-suska.ac.id)5)</u>

## **ABSTRAK**

*Guru adalah tenaga pendidik profesional yang bertugas dan berperan penting dalam pendidikan. Penilaian Kinerja Guru (PKG) merupakan penilaian terhadap setiap kegiatan dan tugas seorang guru pada saat pembinaan karir, kepangkatan, dan jabatannya. Penilaian kinerja guru bertujuan untuk melihat kualitas dan kemampuan guru dalam mengajar. Penilaian kinerja guru pada Pondok Pesantren Mu'allimin Muhammadiyah Bangkinang Kota masih menggunakan Microsoft Excel yang hanya bisa menilai satu orang guru dan jika ingin melakukan penilaian kinerja guru yang lain maka harus membuka halaman yang baru. Tidak ada penentuan nilai peringkat untuk tiap guru, dengan permasalahan tersebut maka diperlukan pengelolaan dengan sebuah sistem yang terkomputerisasi. Sehingga dikembangkanlah suatu sistem pendukung keputusan dengan menggunakan metode MAUT (Multi Attribute Utility Theory). Sistem ini mempunyai kriteria penilaian yaitu pedagogik, kepribadian, sosial, dan profesionalitas. Hasil penelitian dengan metode MAUT diperoleh nilai preferensi tertinggi hingga ke terendah yaitu pada guru dengan kode alternatif ke-6 (G6) mendapat nilai tertinggi dengan nilai 0,775 dan guru dengan kode alternatif ke-4 (G4) mendapat nilai terendah dengan nilai 0,1.*

*Kata Kunci: Guru, Penilaian Kinerja Guru, Multi Attribute Utility Theory*

#### **ABSTRACT**

*Teachers are professional educators who have an important role in education. Teacher Performance Assessment (PKG) is an assessment of every activity and task of a teacher during career development, rank, and position. Teacher performance assessment aims to see the quality and ability of teachers in teaching. Assessment of teacher performance at the Mu'allimin Muhammadiyah Islamic Boarding School Bangkinang City still uses Microsoft Excel which can only assess one teacher and if you want to assess the performance of other teachers, you have to open a new page. There is no determination of the rating value for each teacher, with these problems it is necessary to manage it with a computerized system. So that a decision support system was developed using the MAUT (Multi Attribute Utility Theory) method. This system has assessment criteria, namely pedagogic, personality, social, and professional. The results of the study using the MAUT method obtained the highest preference value to the lowest, namely the teacher with the 6th alternative code (G6) got the highest score with a value of 0.775 and the teacher with the 4th alternative code (G4) got the lowest score with a value of 0.1.*

*Keywords: Teacher, Teacher Performance Assessment, Multi Attribute Utility Theory*

#### I. PENDAHULUAN

uru adalah tenaga pendidik profesional yang bertugas dan berperan penting dalam pendidikan yaitu untuk mendidik peserta didik, mengarahkan, membimbing, melatih, menilai serta melakukan evaluasi terhadap peserta didik pada jalur pendidikan[1]. Pondok Pesantren Mu'allimin Muhammadiyah Bangkinang Kota Turu adalah tenaga pendidik profesional yang bertugas dan berperan penting dalam pendidikan yaitu untuk<br>
mendidik peserta didik, mengarahkan, membimbing, melatih, menilai serta melakukan evaluasi terhadap<br>
peserta didik pa menetapkan beberapa standar kinerja sehingga evaluasi kinerja guru menjadi hal utama dalam menentukan kualitas lembaga kedepannya. Guru memiliki tanggung jawab kepada kepala madrasah yaitu dengan melaksanakan kegiatan pembelajaran yang efektif dan efisien. Penilaian Kinerja Guru (PKG) merupakan merupakan penilaian terhadap setiap kegiatan dan tugas seorang guru pada saat pembinaan karir, kepangkatan, dan jabatannya[2]. Proses penilaian kinerja guru pada Pondok Pesantren Mu'allimin Muhammadiyah Bangkinang Kota saat ini masih menggunakan *microsoft excel* yang hanya bisa melakukan penilaian pada satu orang guru, dan jika ingin melakukan penilaian guru yang lain maka harus membuka halaman baru. Proses penginputan data yang berulang kali sering menyebabkan kesalahan sehingga memberi dampak pada pekerjaan kepala madrasah yaitu memperlambat dalam mengumpulkan hasil penilaian kinerja guru dan dalam mengambil suatu keputusan tertentu. Maka diperlukan sebuah sistem terkomputerisasi yang bisa membantu kepala madrasah untuk mengambil suatu keputusan.

Sistem Pendukung Keputusan (SPK) merupakan suatu sistem berbasis komputer yang dapat menghasilkan berbagai alternatif keputusan untuk menyelesaikan masalah yang tak terstruktur dan semi terstruktur[3]. Sistem

Volume 07, Nomor 03, September 2022 : 993–1004

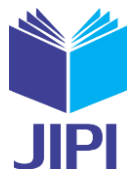

pendukung keputusan dengan metode MAUT telah banyak digunakan dalam beberapa penelitian sebelumnya diantaranya penelitian yang berjudul "Sistem Pendukung Keputusan Penilaian Kinerja Dosen dengan Metode MAUT (*Multi Attribute Utility Theory*)"[4] dengan menggunakan kriteria yaitu kedispilinan, penelitian, kerjasama, komunikasi, dan kontribusi. Penelitian selanjutnya berjudul "Sistem Pendukung Keputusan Penilaian Kinerja Dosen dengan Menggunakan metode *Multi Attribute Utility Theory* (MAUT)"[5] kriteria penilaian yang digunakan adalah memiliki kemampuan dan penguasaan dalam menyampaikan materi, mampu menjawab pertanyaan, mampu memberikan motivasi, mampu membuat suasana kelas menyenangkan, dan kedisiplinan hadir dalam perkuliahan. Penelitian selanjutnya berjudul "Implementasi Algoritma *Multi Attribute Utility Theory* (MAUT) dalam Pemilihan Guru di Bidang Studi Komputer di SMK Muhammadiyah 15 Tanjung Tiram"[6] dengan menggunakan kriteria penilaiann yaitu pendidikan terakhir, pengalaman belajar, kemampuan dibidang komputer, dan jam masuk kerja. Kemudian penelitian selanjutnya "Sistem Pendukung Keputusan dengan Metode *Multi Attribute Utility Theory*  Dalam Penilaian Kinerja Pegawai"[7] menggunakan kriteria seperti orientasi pelayanan, disiplin, integritas, komitmen, kerjasama, dan sasaran kinerja pegawai. Tujuan dari penelitian ini adalah membangun sistem pendukung keputusan penilaian kinerja guru menggunakan metode *Multi Attribute Utility Theory* (MAUT) untuk melakukan pengolahan data dan diharapkan mampu membantu kepala madrasah dalam mengambil keputusan yang tepat berdasarkan kriteria yang telah ditetapkan yaitu kriteria pedagogik, kepribadian, sosial dan profesionalitas melalui Peraturan Menteri Nasional Nomor 16 Tahun 2007 tentang Standar Kualifikasi Akademik dan Kompetensi Guru.

#### <span id="page-1-1"></span>II. METODE PENELITIAN

Metode penelitian merupakan langkah atau tahapan yang dibuat secara sistematis dalam melakukan suatu penelitian. Penelitian ini dilakukan dengan mengambil data dan kriteria pada Pondok Pesantren Mu'allimin Muhammadiyah Bangkinang Kota dengan menggunakan metode *Multi Attribute Utility Theory* (MAUT).

# *A. Multi Attribute Utility Theory* (MAUT)

Metode *Multi Attribute Utility Theory* (MAUT) merupakan suatu skema atau metode dimana evaluasi akhir, v(x) dari suatu objek x didefinisikan sebagai bobot yang dijumlahkan dengan suatu nilai yang relevan terhadap nilai dimensinya biasanya disebut dengan nilai utilitas[8]. Metode MAUT digunakan untuk mengubah dari beberapa kepentingan kedalam bentuk nilai numerik dengan skala 0-1, dengan nilai 0 mewakili pilihan terburuk (*minimum*) dan nilai 1 mewakili nilai pilihan terbaik (*maximum*)[9]. Secara umum, metode MAUT adalah metode yang dapat digunakan dalam mengambil sebuah keputusan tertentu dan menghasilkan urutan peringkat dari alternatif yang dipilih oleh pembuat keputusan $[10]$ . Seluruh nilai evaluasi dapat didefinisikan dengan persamaan berikut $[11]$ :

$$
V_{(x)} = \sum_{i=1}^{n} Wi. Vi(x)
$$
 (1)

Dimana:

 $v(x)$  = Evaluasi total alternatif ke - x  $Wi = Bobot$  relatif kriteria ke- i  $Vi(x)$  = Hasil evaluasi atribut (kriteria) ke- *i* untuk alternatif ke- *x*  $i =$  Indeks untuk menunjukkan kriteria  $n =$  Jumlah kriteria

Fungsi utilitas untuk normalisasi setiap alternatif yang digunakan untuk mencari hasil evaluasi total altrnatif v (x), dalam skala 0-1 disebut sebagai U(x) [12] atau normalisasi matriks dinyatakan dengan rumus [\(2\)](#page-1-0) berikut :

<span id="page-1-0"></span>
$$
U_{(x)} = \frac{X - Xi^{-}}{Xi^{+} - Xi^{-}}
$$
 (2)

Dimana:

 $U(x)$  = Nilai utilitas dari setiap kriteria alternatif ke - x  $xi +$  = Nilai Maksimal (bobot terbaik) dari kriteria alternatif ke - x

 $xi$  = Nilai Minimal (bobot terburuk) dari kriteria alternatif ke - x

*x =* Nilai kriteria dari setiap alternatif

Volume 07, Nomor 03, September 2022 : 993–1004

Pada metode MAUT total bobot dari *Wi* adalah 1[13].

$$
\sum_{i=1}^{n} Wi = 1
$$

Dimana:

- $Wi = Bobot$  relatif kriteria ke- x
- $i =$  Indeks untuk menunjukkan kriteria

 $n =$  Jumlah kriteria

Jika menggunakan aturan Schäfer maka tingkat kepentingan dari bobot adalah:

- $1 =$ Sangat Tidak Baik
- $2 =$ Tidak Baik
- $3 =$ Cukup Baik
- $4 = Baik$
- $5 =$ Sangat Baik

Sehingga untuk menghitung bobot relatif pada setiap kriteria menggunakan fungsi normalisasi bobot sebagai berikut[14]:

$$
wi = \frac{w'i}{\sum w'i} \tag{4}
$$

*B. Langkah-Langkah Metode Multi Attribute Utility Theory* (MAUT)

Berikut langkah-langkah metode MAUT pada [Gambar 1](#page-2-0) di bawah ini:

<span id="page-2-1"></span>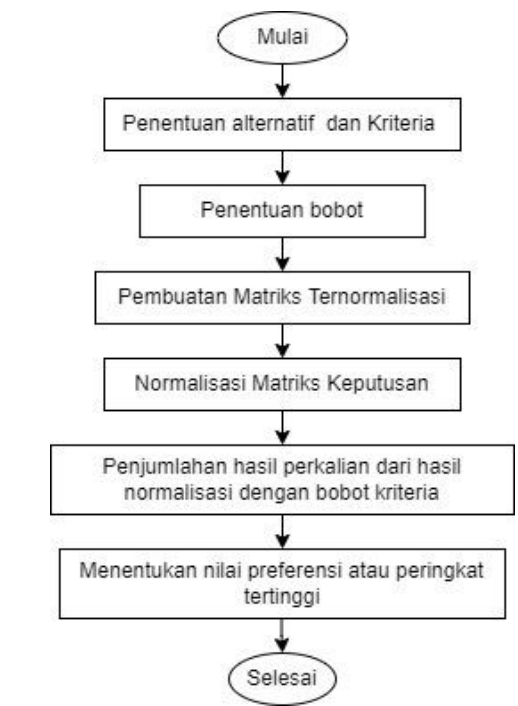

Gambar 1. Langkah-Langkah Metode Multi Attribute Utility Theory (MAUT)

<span id="page-2-0"></span>Di bawah ini merupakan penjelasan dari langkah-langkah menggunakan metode MAUT [4]:

1. Penentuan Alternatif dan Kriteria

Tahap ini merupakan tahap awal dalam menentukan alternatif guru dan kriteria yang akan digunakan dalam penilaian kinerja guru.

2. Penentuan Bobot

Pada tahap penentuan bobot merupakan proses penentuan nilai bobot yang berfokus pada kriteria penilaian kinerja guru. Proses penentuan bobot dilakukan dengan pengisian *form* atau kuisioner oleh kepala madrasah aliyah.

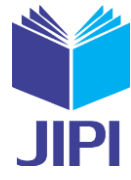

(3)

Volume 07, Nomor 03, September 2022 : 993–1004

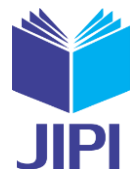

- 3. Pembuatan Matriks Ternormalisasi Tahap ini merupakan tahap pembuatan matriks normalisasi yang didapatkan dari hasil penilaian kepala madrasah terhadap guru dan akan dikelompokkan berdasarkan kriteria yang ada pada kuisioner.
- 4. Normalisasi Matriks Keputusan Pada tahap ini dilakukan perhitungan normalisasi matriks keputusan dengan menggunakan persamaan [\(2\)](#page-1-0).  $X - \lambda i^{-1}$  $-\tag{5}$

$$
U_{(x)}=\frac{1}{Xi^+ -Xi^-}
$$

5. Penjumlahan Hasil Perkalian dari Hasil Normalisasi dengan Bobot Kriteria Tahap ini dilakukan penjumlahan hasil perkalian dari hasil normalisasi dengan bobot kriteria dengan menggunakan persamaan [\(1\)](#page-1-1).

$$
V_{(x)} = \sum_{i=1}^{n} Wi. Vi(x) \tag{6}
$$

6. Menentukan Nilai Referensi atau Peringkat Tertinggi Pada tahap ini didapatkan nilai preferensi yaitu dari nilai tertinggi hingga ke nilai terendah.

# III. HASIL DAN PEMBAHASAN

# *A. Analisa Sistem*

Analisa sistem digambarkan menggunakan *use case diagram. Use case diagram* merupakan gambaran hubungan antara aktor dengan sistem. Pada [Gambar 2](#page-3-0) terdapat 2 aktor yang akan berinteraksi ke sistem yaitu administrator dan kepala madrasah. Adiministrator bertugas untuk mengelola akun, mengelola kriteria, mengelola penilaian kinerja guru, melihat perhitungan MAUT, dan melihat data preferensi. Kepala madrasah bertugas untuk mengelola penilaian kinerja guru, melihat perhitungan MAUT, dan melihat data preferensi.

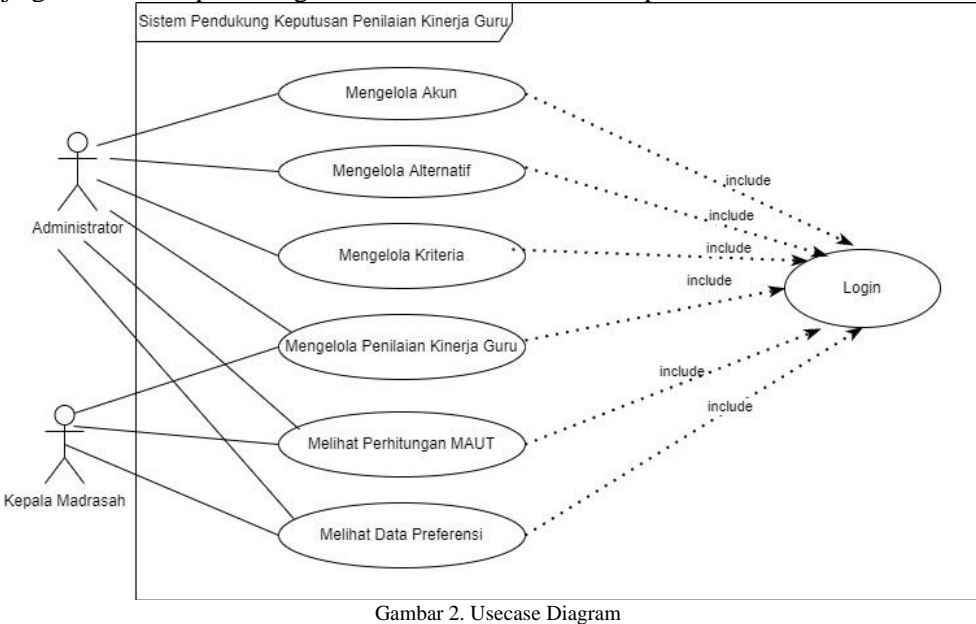

# <span id="page-3-0"></span>*B. Analisa Metode MAUT*

Berikut tahapan dalam mengimplementasikan metode MAUT untuk sistem pendukung keputusan penilaian kinerja guru di Pondok Pesantren Mu'allimin Muhammadiyah Bangkinang Kota sebagai berikut:

1. Menentukan Alternatif

Terdapat sepuluh (10) alternatif guru pada penelitian ini, diantaranya dapat dilihat pada [TABEL](#page-4-0) 1 berikut:

<span id="page-4-0"></span>Volume 07, Nomor 03, September 2022 : 993–1004

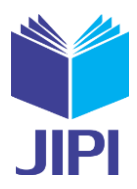

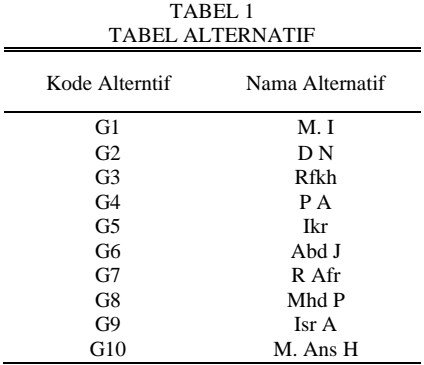

# 2. Menentukan Kriteria dan Bobot Kriteria

<span id="page-4-1"></span>Dalam pengambilan keputusan penilaian kinerja guru dengan metode MAUT kriteria dan bobot sangat dibutuhkan. Kriteria didapat dengan menggunakan kuisioner pembobotan yang diisi oleh kepala madrasah. Pemberian bobot berdasarkan kepentingan dari setiap kriteria yang ada, dengan bobot tebesar hingga terkecil dengan interval 0-100, nilai bobot relatif kriteria dapat dicari menggunakan persamaan [\(4](#page-2-1)). Adapun kriterianya dan bobot kriteria dapat dilihat pad[a TABEL 2](#page-4-1) berikut:

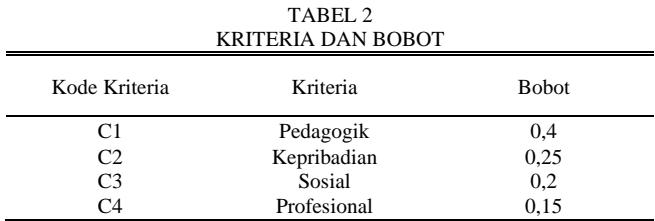

# 3. Pembuatan Matriks Ternormalisasi

<span id="page-4-2"></span>Pada tahap ini merupakan penilaian yang dilakukan oleh kepala madrasah terhadap kinerja guru berdasarkan nilai indikator untuk penilaian yang dapat dilihat pada [TABEL 3](#page-4-2) berikut:

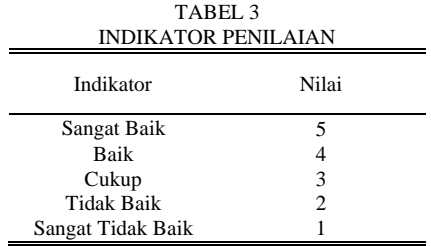

Berikut data kuisioner penilaian kinerja guru yang telah dinilai oleh kepala madrasah dengan mengisi kuisioner penilaian yang berisikan indikator pernyataan dan telah dikelompokkan berdasarkan masing-masing kriteria dengan menggunakan indikator penilaian, dapat dilihat pada tabel [TABEL 4](#page-4-3) dibawah ini:  $TA$  $RFI$   $4$ 

<span id="page-4-3"></span>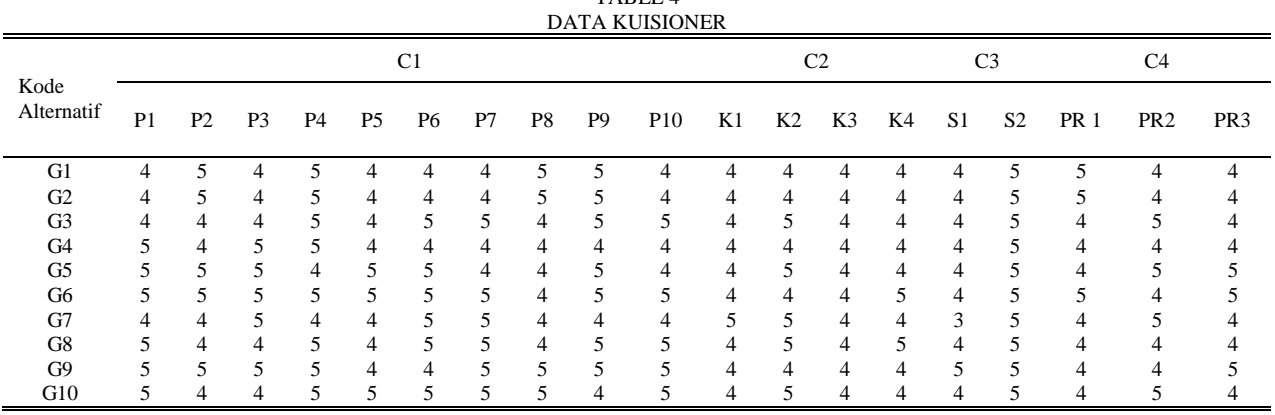

Volume 07, Nomor 03, September 2022 : 993–1004

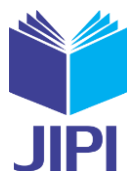

<span id="page-5-0"></span>Selanjutnya, dilakukan penjumlahan dari hasil nilai tiap bobot subkriteria yang ada pada kriteria sehingga menjadi matriks ternormalisasi. Berikut matriks ternomalisasi dapat dilihat pada [TABEL 5](#page-5-0) di bawah ini: TABEL 5

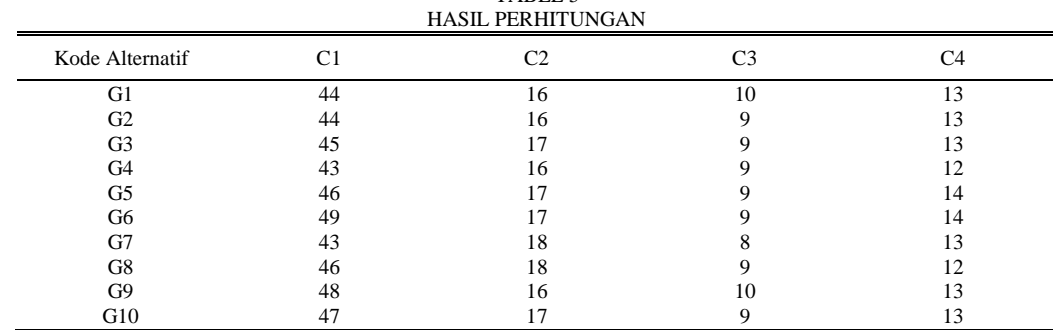

<span id="page-5-1"></span>Langkah berikutnya tentukan nilai terkecil dan nilai terbesar dari setiap kriteria sebelum melakukan normalisasi. Berikut tabel nilai terbesar dan nilai terkecil dapat dilihat pada [TABEL 6](#page-5-1) dibawah ini:

TABEL 6

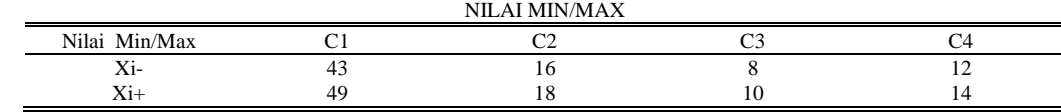

4. Normalisasi Matriks Keputusan

Pada tahap ini dilakukan perhitungan normalisasi matriks keputusan menggunakan persamaan [\(2\)](#page-1-0) berikut:

$$
U_{(x)} = \frac{\dot{X} - Xi^{-}}{Xi^{i} - Xi^{-}}
$$

Berikut perhitungan normalisasi matriks keputusan dibawah ini:

a. Nama Alternatif : M. Iq (G1)

1<sup>1</sup> = 44 − 43 <sup>49</sup> <sup>−</sup> <sup>43</sup> <sup>=</sup> 1 6 = 0,166666667 1<sup>2</sup> = 16 − 16 <sup>18</sup> <sup>−</sup> <sup>16</sup> <sup>=</sup> 0 2 = 0 1<sup>3</sup> = 10 − 8 10 − 8 = 2 2 = 1 1<sup>4</sup> = 13 − 12 <sup>14</sup> <sup>−</sup> <sup>12</sup> <sup>=</sup> 1 2 = 0,5 b. Nama Alternatif : D N (G2) 2<sup>1</sup> = 44 − 43 <sup>49</sup> <sup>−</sup> <sup>43</sup> <sup>=</sup> 1 6 = 0,166666667 2<sup>2</sup> = 16 − 16 <sup>18</sup> <sup>−</sup> <sup>16</sup> <sup>=</sup> 0 2 = 0 2<sup>3</sup> = 9 − 8 10 − 8 = 1 2 = 0,5 2<sup>4</sup> = 13 − 12 <sup>14</sup> <sup>−</sup> <sup>12</sup> <sup>=</sup> 1 2 = 0,5 c. Nama Alternatif : Rfkh (G3) 3<sup>1</sup> = 45 − 43 <sup>49</sup> <sup>−</sup> <sup>43</sup> <sup>=</sup> 2 6 = 0,333333333 3<sup>2</sup> = 17 − 16 <sup>18</sup> <sup>−</sup> <sup>16</sup> <sup>=</sup> 1 2 = 0,5 3<sup>3</sup> = 9 − 8 10 − 8 = 1 2 = 0,5 3<sup>4</sup> = 13 − 12 <sup>14</sup> <sup>−</sup> <sup>12</sup> <sup>=</sup> 1 2 = 0,5 d. Nama Alternatif : P A (G4)

 $-$  [\(2\)](#page-1-0)

Volume 0 7, Nomor 03, September 2022 : 993 –1004

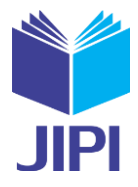

 $G4_3 = \frac{9-8}{10-8}$  $\frac{9-8}{10-8} = \frac{1}{2} = 0.5$  $G4_4 = \frac{12-12}{14-12}$  $\frac{12-12}{14-12} = \frac{0}{2} = 0$ e. Nama Alternatif : Ikr (G5)  $G5_1 = \frac{46 - 43}{49 - 43}$  $\frac{46-43}{49-43} = \frac{3}{6} = 0.5$  $G5_2 = \frac{17 - 16}{18 - 16}$  $\frac{17-16}{18-16} = \frac{1}{2} = 0.5$  $G5_3 = \frac{9-8}{10-8}$  $\frac{9-8}{10-8} = \frac{1}{2} = 0.5$  $G5_4 = \frac{14-12}{14-12}$  $\frac{14-12}{14-12} = \frac{2}{2} = 1$ f. Nama Alternatif : Abd J (G6)  $G6_1 = \frac{49 - 43}{49 - 43}$  $\frac{49-43}{49-43} = \frac{6}{6} = 1$  $G6_2 = \frac{17 - 16}{18 - 16}$  $\frac{17-16}{18-16} = \frac{1}{2} = 0.5$  $G6_3 = \frac{9-8}{10-9}$  $\frac{9-8}{10-8} = \frac{1}{2} = 0.5$  $G6_4 = \frac{14-12}{14-12}$  $\frac{14-12}{14-12} = \frac{2}{2} = 0.5$ g. Nama Alternatif : R Afr (G7)  $G7_1 = \frac{43 - 43}{49 - 43}$  $\frac{43-43}{49-43} = \frac{0}{6} = 0$  $G7_2 = \frac{18-16}{18-16}$  $\frac{18-16}{18-16} = \frac{2}{2} = 1$  $G7_3 = \frac{8-8}{10-9}$  $\frac{8-8}{10-8} = \frac{0}{2} = 0$  $G7_4 = \frac{13 - 12}{14 - 12}$  $\frac{13-12}{14-12} = \frac{1}{2} = 0.5$ h. Nama Alternatif : Mhd P (G8)  $68_1 = \frac{46 - 43}{49 - 43}$  $\frac{46-43}{49-43} = \frac{3}{6} = 0.5$  $G8_2 = \frac{18-16}{18-16}$  $\frac{18-16}{18-16} = \frac{2}{2} = 1$  $68_3 = \frac{9-8}{10-8}$  $\frac{9-8}{10-8} = \frac{1}{2} = 0.5$  $68_4 = \frac{12 - 12}{14 - 12}$  $\frac{12-12}{14-12} = \frac{0}{2} = 0$ i. Nama Alternatif : Isr A (G9)  $G9_1 = \frac{48-43}{49-43}$  $\frac{48-43}{49-43} = \frac{5}{6} = 0.8333333333$  $G9_2 = \frac{16-16}{18-16}$  $\frac{16-16}{18-16} = \frac{0}{2} = 0$  $G9_3 = \frac{10-8}{10-8}$  $\frac{10-8}{10-8} = \frac{2}{2} = 1$  $G9_4 = \frac{13 - 12}{14 - 12}$  $\frac{13-12}{14-12} = \frac{1}{2} = 0.5$ j. Nama Alternatif : M. Ansh H (10)  $G10_1 = \frac{47 - 43}{49 - 43}$  $\frac{47-43}{49-43} = \frac{4}{6} = 0,666666667$  $G10_2 = \frac{17 - 16}{18 - 16}$  $\frac{17-16}{18-16} = \frac{1}{2} = 0.5$  $G10_3 = \frac{9-8}{10-8}$  $\frac{9-8}{10-8} = \frac{1}{2} = 0.5$  $G10_4 = \frac{13 - 12}{14 - 12}$  $\frac{13-12}{14-12} = \frac{1}{2} = 0.5$ 

Volume 07, Nomor 03, September 2022 : 993–1004

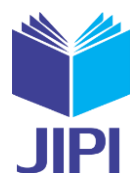

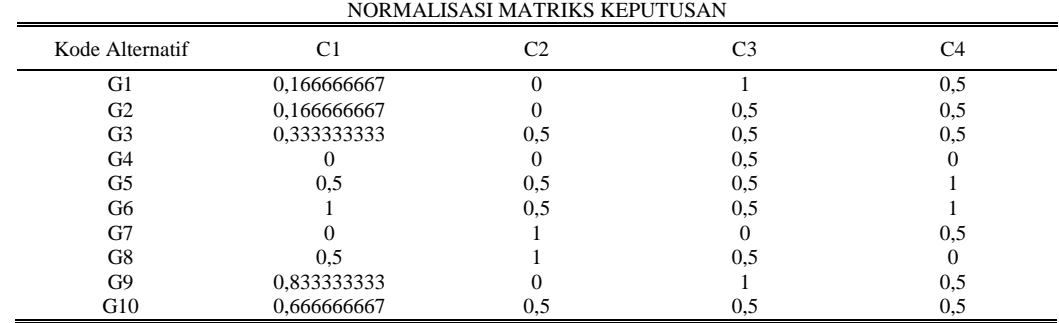

<span id="page-7-0"></span>Dari hasil normalisasi tersebut, maka akan ditampilkan data seperti [TABEL 7](#page-7-0) di bawah ini: TABEL 7

5. Penjumlahan Hasil Perkalian dari Hasil Matrik Normalisasi dengan Bobot Kriteria

Tahap ini dilakukan penjumlahan hasil perkalian dari hasil normalisasi dengan bobot kriteria menggunakan persamaan [\(1\)](#page-1-1) berikut:

$$
V_{(x)} = \sum_{i=1}^{n} Wi. Vi(x) \tag{1}
$$

Berikut proses perhitungan penjumlahan hasil perkalian dari hasil normalisasi matriks keputusan dengan bobot kriteria:

 $G1 = (0.4 \times 0.166666667) + (0.25 \times 0) + (0.2 \times 1) + (0.15 \times 0.5) = 0.341666667$  $G2 = (0.4 \times 0.166666667) + (0.25 \times 0) + (0.2 \times 0.5) + (0.15 \times 0.5) = 0.241666667$  $G3 = (0,4 \times 0,333333333) + (0,25 \times 0,5) + (0,2 \times 0,5) + (0,15 \times 0,5) = 0,4333333333$  $G4 = (0.4 \times 0) + (0.25 \times 0) + (0.2 \times 0.5) + (0.15 \times 0) = 0.1$  $G5 = (0.4 \times 0.5) + (0.25 \times 0.5) + (0.2 \times 0.5) + (0.15 \times 1) = 0.575$  $66 = (0.4 \times 1) + (0.25 \times 0.5) + (0.2 \times 0.5) + (0.15 \times 1) = 0.775$  $G7 = (0,4 \times 0) + (0,25 \times 1) + (0,2 \times 0) + (0,15 \times 0,5) = 0,325$  $68 = (0,4 \times 0) + (0,25 \times 1) + (0,2 \times 0) + (0,15 \times 0,5) = 0,55$  $G9 = (0,4 \times 0,833333333) + (0,25 \times 0) + (0,2 \times 1) + (0,15 \times 0,5) = 0,608333333$  $610 = (0,4 \times 0,666666667) + (0,25 \times 0,5) + (0,2 \times 0,5) + (0,15 \times 0,5) = 0,566666667$ 

<span id="page-7-1"></span>Berikut merupakan hasil perhitungan dari perkalian normalisasi matriks keputusan dan nilai bobot kriteria pada [TABEL 8](#page-7-1) di bawah ini:

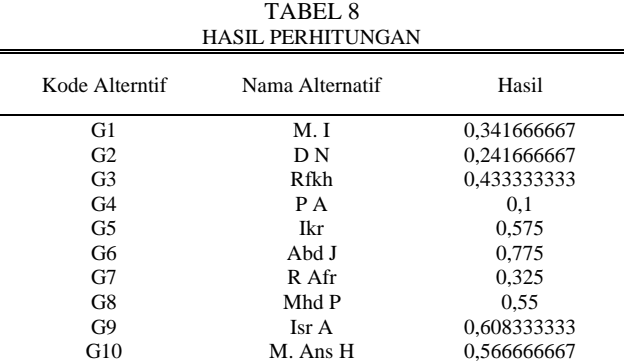

Setelah hasil perhitungan didapatkan maka hasil keputusan atau data preferensi dari peringkat tertinggi sampai peringkat terendah, berikut hasil keputusan pada [TABEL 9](#page-8-0) di bawah ini:

<span id="page-8-0"></span>Volume 07, Nomor 03, September 2022 : 993–1004

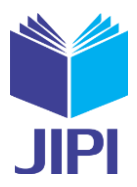

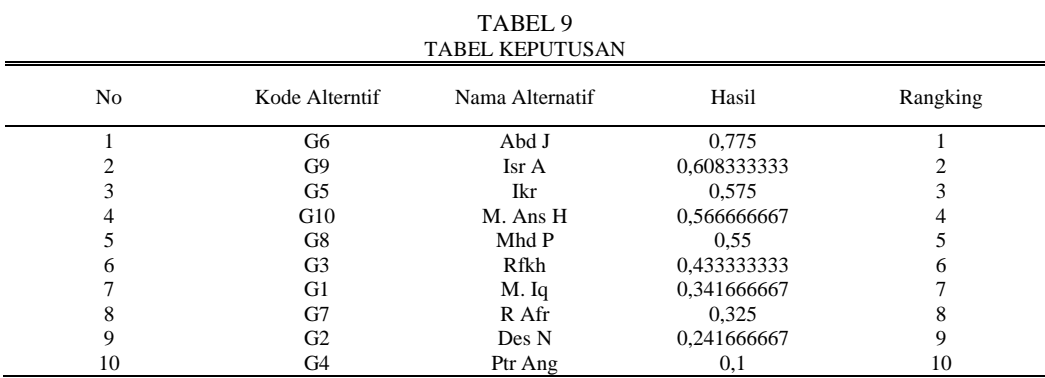

Hasil perhitungan dengan metode MAUT pada [TABEL 9](#page-8-0) didapatkan nilai preferensi tertinggi hingga ke terendah yaitu guru pada kode alternatif ke-6 (G6) dengan nama Abd J mendapat nilai tertinggi dengan nilai 0,775 dan guru pada kode alternatif ke-4 (G4) dengan nama Ptr Ang mendapat nilai terendah dengan nilai 0,1.

# *C. Implementasi Sistem*

# 1. Tampilan Kriteria dan Bobot

Pada menu kriteria administrator bisa mengubah nilai bobot dari kriteria. Berikut tampilan halaman bobot kriteria penilaian guru yang hanya ada pada menu administrator:

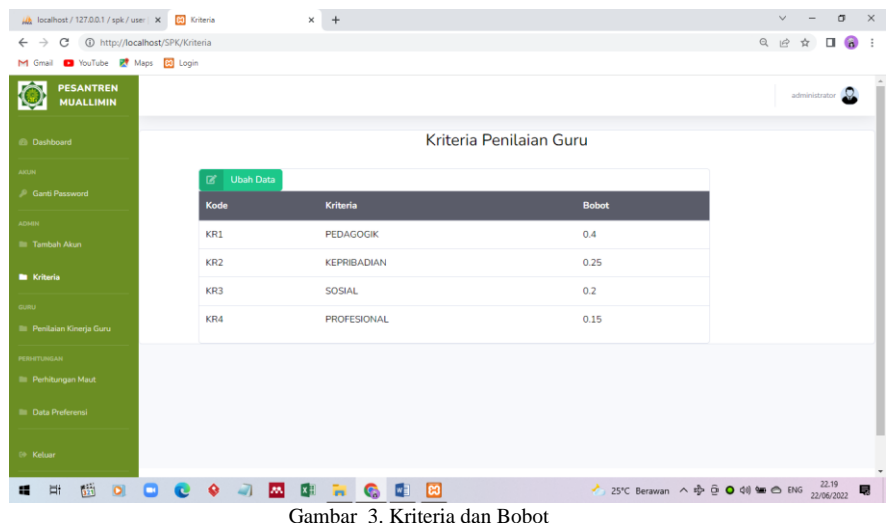

2. Tampilan Menu Alternatif

Pada menu alternatif terdapat tombol buttom tambah untuk menambah data guru sebagai alternatif pada penilaian kinerja guru. Administrator dapat menambah, menghapus, dan mengubah data alternatif. Berikut tampilan menu alternatif pada administrator:

Volume 07, Nomor 03, September 2022 : 993–1004

 $\overline{\phantom{a}}$ 

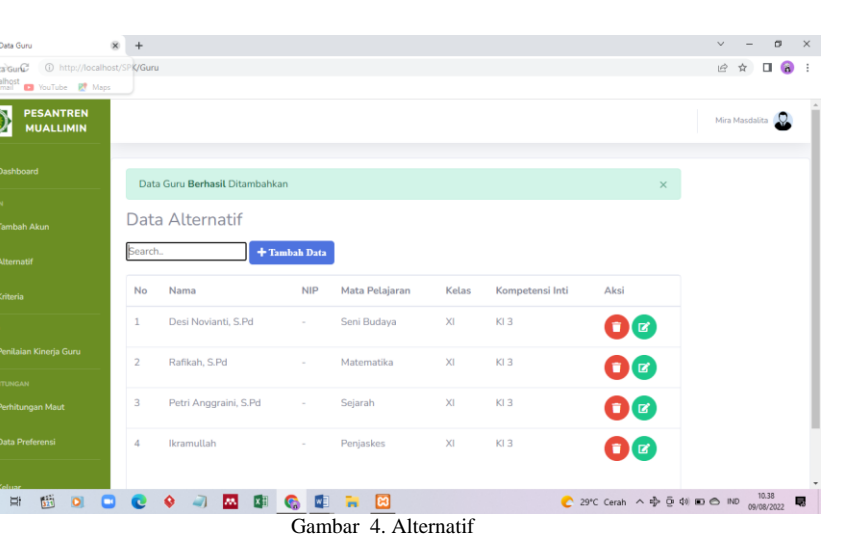

3. Tampilan Form Kuisioner Penilaian Kinerja Guru (Kepala Madrasah)

Pada menu penilaian kinerja guru terdapat tombol buttom tambah data yaitu untuk melakukan penilaian kinerja guru. Kepala madrasah dapat menambah data guru yang akan dinilai. Berikut *form* kuisioner penilaian kinerja guru pada kepala madrasah:

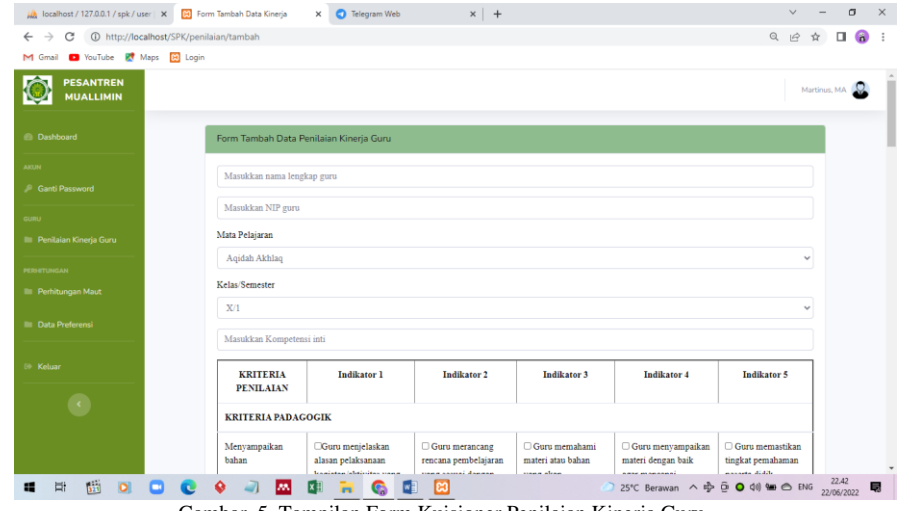

Gambar 5. Tampilan Form Kuisioner Penilaian Kinerja Guru

# 4. Tampilan Menu Perhitungan MAUT

Pada tampilan perhitungan MAUT, menu ini dapat dilihat oleh kepala madrasah dan administrator. Pada halaman ini terdapat langkah-langkah penyelesaian menggunakan metode MAUT. Berikut tampilan halaman perhitungan MAUT:

**JIPI** 

Volume 07, Nomor 03, September 2022 : 993–1004

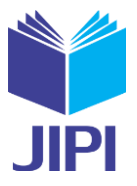

| <b>Contract Contract</b><br>$\boldsymbol{4}$<br>4<br>5<br>4<br>5<br>5<br>$\overline{a}$<br>4<br>5<br>4<br>5<br>$\boldsymbol{A}$<br>$\boldsymbol{A}$<br>5<br>4<br>n and<br>$\overline{4}$<br>5<br>$\frac{1}{2}$<br>5<br>$\boldsymbol{4}$<br>$\boldsymbol{A}$<br>$\overline{a}$<br>5<br>5<br>$\boldsymbol{A}$<br>5<br>$\boldsymbol{A}$<br>$\Delta$<br>$\boldsymbol{A}$<br>$\boldsymbol{A}$<br>5<br>$\Delta$<br>$\overline{4}$<br>4<br>S.Pd<br><b>Contract Contract</b><br>5<br>$\ddot{a}$<br>5<br>5<br>$\overline{4}$<br>5<br>5<br>5<br>5<br>$\boldsymbol{4}$<br>4<br>$\boldsymbol{A}$<br>4<br>5<br>4<br>4<br>4<br>$\boldsymbol{4}$<br>5<br>5<br>5<br>$\boldsymbol{A}$<br>$\boldsymbol{A}$<br>$\boldsymbol{A}$<br>$\boldsymbol{A}$<br>$\ddot{a}$<br>$\boldsymbol{4}$<br>5<br>$\boldsymbol{A}$<br>$\boldsymbol{A}$<br>$\boldsymbol{A}$<br><b>Contract</b><br>$\mathbf{a}$<br>4<br>$\boldsymbol{A}$<br>A<br>4<br>4<br>4<br>S.Pd<br>$\bullet$<br>$\rightarrow$<br>m<br>×E<br>M<br>×<br>$\ddot{}$<br>2 ☆ □ 6<br>5<br>and the state of the Political<br>5<br>5<br>5<br>5<br>5<br>4<br>$\overline{4}$<br>5<br>-5<br>$\overline{4}$<br>4<br>4<br>4<br>5<br>4<br>4<br>5<br>4<br>5<br>5<br>5<br>5<br>5<br>5<br>$\overline{4}$<br>5<br>5<br>4<br>5<br>n an<br>an in<br>5<br>5<br>5<br>4<br>Δ<br>4<br>5<br>4<br>S.Pd<br>4<br><b>The Co</b><br>4<br>5<br>4<br>4<br>5<br>5<br>$\boldsymbol{A}$<br>$\boldsymbol{A}$<br>4<br>5<br>5<br>4<br>4<br>3<br>5<br>4<br>5<br><b>The Contract of Street</b><br>S.Pd<br>4<br>4<br>5<br>4<br>5<br>5<br>4<br>5<br>5<br>4<br>5<br>5<br>4<br>5<br>$\overline{4}$<br>4<br>4<br>5<br>5<br>5<br>5<br>5<br>5<br>5<br>5<br>5<br>5<br>5<br>4<br>4<br>4<br>4<br>4<br>4<br>. .<br>an a<br>S.Pd<br><b>Pd</b> Pd<br>5<br>5<br>5<br>$\boldsymbol{4}$<br>5<br>5<br>5<br>5<br>$\boldsymbol{A}$<br>5<br>4<br>5<br>4<br>5<br>$\boldsymbol{4}$<br>4<br>$\boldsymbol{4}$<br>4<br>4<br>Hasil Perhitungan<br>Nama<br>C <sub>1</sub><br>C <sub>2</sub><br>C <sub>3</sub><br>C <sub>4</sub><br>44<br>$\overline{9}$<br>13<br>16<br><b>Marketing</b><br>D <sub>e</sub> Pd<br>44<br>17<br>8<br>13<br>۰<br>$\mathbf{x}$<br>● 18°C Cerah へゆ ⊕ ● 40 ● 6 ENG 27/06/2022<br>$\blacksquare$<br>м<br>∣G.<br>$\left[\frac{1}{2}\right]$<br><b>COL</b><br>$\! + \!\!\!\!$<br>$\begin{array}{ccccccccccccccccc} \multicolumn{4}{c}{\otimes} & \multicolumn{4}{c}{\cong} & \multicolumn{4}{c}{\cong} & \multicolumn{4}{c}{\cong} & \multicolumn{4}{c}{\cong} & \multicolumn{4}{c}{\cong} & \multicolumn{4}{c}{\cong} & \multicolumn{4}{c}{\cong} & \multicolumn{4}{c}{\cong} & \multicolumn{4}{c}{\cong} & \multicolumn{4}{c}{\cong} & \multicolumn{4}{c}{\cong} & \multicolumn{4}{c}{\cong} & \multicolumn{4}{c}{\cong} & \multicolumn{4}{c}{\cong}$<br>$\mathbf{Q}$<br><b>Contract Contract</b><br>45<br>17<br>13<br>12<br><b>Contract Contract Contract Contract Contract Contract Contract Contract Contract Contract Contract Contract Contract Contract Contract Contract Contract Contract Contract Contract Contract Contract Contract Contract Contr</b><br>43<br>16<br>9<br><b>Policy Policy Policy</b><br>46<br>17<br>9<br>14<br>S.Pd<br>49<br>17<br>9<br>14<br><b>SPd</b><br>43<br>18<br>8<br>13<br>adil, S.Pd<br>46<br>18<br>$\overline{9}$<br>12<br><b>Determined Pd</b><br>48<br>16<br>10<br>13<br><b>Pd</b><br>47<br>$17\,$<br>$\boldsymbol{9}$<br>13<br>NILAI MAX TIAP KRITERIA<br>Min/Max<br>C <sub>1</sub><br>C <sub>2</sub><br>C <sub>3</sub><br>C <sub>4</sub><br><b>MIN</b><br>43<br>16<br>8<br>12<br>MAX<br>49<br>18<br>$10$<br>14 | O <br>o<br>$\times$<br>$\rightarrow$ C $\circledcirc$ http://localhost/SPK/Maut<br>M Gmail @ YouTube & Maps @ Login<br> O <br>$\times$<br>$\Rightarrow$ C $\circledcirc$ http://localhost/SPK/Maut<br>M Gmail <b>D</b> YouTube & Maps @ Login<br>● 18℃ Cerah へ 中 ※ ● ● 40) ● ● ENG 27/06/2022<br><b>M</b><br><b>x</b> <sub>E</sub><br>л<br>×<br>$\bullet$<br>a<br>M<br>lea<br>$\times$ +<br>M Gmail <b>D</b> YouTube R Maps @ Login<br>NORMALISASI MATRIKS KEPUTUSAN<br>C1<br>C <sub>2</sub><br><b>Alternatif</b><br>M. lql<br>0.167<br>$\bullet$<br>0.5<br>Des <sub>d</sub><br>0.167<br>Rafi in the control<br>0.333<br>0.5<br>Petr <sub>public</sub> Pd<br>$\mathbf{0}$<br>$\circ$<br>Ikra <b>Maria Barat</b><br>0.5<br>0.5<br>Abdu <b>Abdu</b><br>$1\,$<br>0.5<br>Romi <b>Romi</b><br>$\mathbf 0$<br>$\mathbf{1}$ |                     |              |
|----------------------------------------------------------------------------------------------------|----------------------------------------------------------------------------------------------------|---------------------|--------------|
|                                                                                                    |                                                                                                    |                     |              |
|                                                                                                    |                                                                                                    |                     |              |
|                                                                                                    |                                                                                                    |                     |              |
|                                                                                                    |                                                                                                    |                     |              |
|                                                                                                    |                                                                                                    |                     |              |
|                                                                                                    |                                                                                                    |                     |              |
|                                                                                                    |                                                                                                    |                     |              |
|                                                                                                    |                                                                                                    |                     |              |
|                                                                                                    |                                                                                                    |                     |              |
|                                                                                                    |                                                                                                    |                     |              |
|                                                                                                    |                                                                                                    |                     |              |
|                                                                                                    |                                                                                                    |                     |              |
|                                                                                                    |                                                                                                    |                     |              |
|                                                                                                    |                                                                                                    |                     |              |
|                                                                                                    |                                                                                                    |                     |              |
|                                                                                                    |                                                                                                    |                     |              |
|                                                                                                    |                                                                                                    |                     |              |
|                                                                                                    |                                                                                                    |                     |              |
|                                                                                                    |                                                                                                    |                     |              |
|                                                                                                    |                                                                                                    |                     |              |
|                                                                                                    |                                                                                                    |                     |              |
|                                                                                                    |                                                                                                    |                     |              |
|                                                                                                    |                                                                                                    |                     |              |
|                                                                                                    |                                                                                                    |                     |              |
|                                                                                                    |                                                                                                    |                     |              |
|                                                                                                    |                                                                                                    |                     |              |
|                                                                                                    |                                                                                                    |                     |              |
|                                                                                                    |                                                                                                    |                     |              |
|                                                                                                    |                                                                                                    |                     |              |
|                                                                                                    |                                                                                                    |                     |              |
|                                                                                                    |                                                                                                    |                     |              |
|                                                                                                    |                                                                                                    |                     |              |
|                                                                                                    |                                                                                                    |                     |              |
|                                                                                                    |                                                                                                    |                     |              |
| $\mathbb{R}$ $\uparrow$ $\Box$ $\mathbb{R}$                                                                                                    |                                                                                                    |                     |              |
|                                                                                                    |                                                                                                    |                     |              |
|                                                                                                    |                                                                                                    |                     |              |
| C <sub>3</sub><br>C4                                                                                                    |                                                                                                    |                     |              |
| 0.5<br>0.5                                                                                                    |                                                                                                    |                     |              |
| 0.5<br>$\mathbf{O}$                                                                                                    |                                                                                                    |                     |              |
| 0.5<br>0.5                                                                                                    |                                                                                                    |                     |              |
| 0.5<br>$\circ$                                                                                                    |                                                                                                    | 0.5                 | $\mathbf{1}$ |
|                                                                                                    |                                                                                                    |                     |              |
| 0.5<br>$1\,$                                                                                                    |                                                                                                    | $\mathbf{O}$        | 0.5          |
|                                                                                                    | Muham Pd<br>0.5<br>$\mathbf{1}$                                                                                                    | 0.5                 | $\mathbf 0$  |
|                                                                                                    | 0.833<br>$\bullet$<br>Isra $A$ and $A$<br>M. Anshow and the state of the<br>0.667<br>0.5                                                                                                    | $\mathbf{1}$<br>0.5 | 0.5<br>0.5   |

Gambar 6. Perhitungan Metode MAUT

## 5. Data Preferensi

Pada tampilan data preferensi terdapat dari hasil perhitungan MAUT. Menu data preferensi dapat dilihat oleh kepala madrasah dan administrator. Berikut tampilan halaman data preferensi kedua aktor. Berikut implementasi halaman data preferensi administrator dan kepala madrasah :

Volume 07, Nomor 03, September 2022 : 993–1004

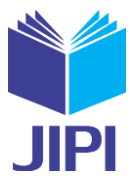

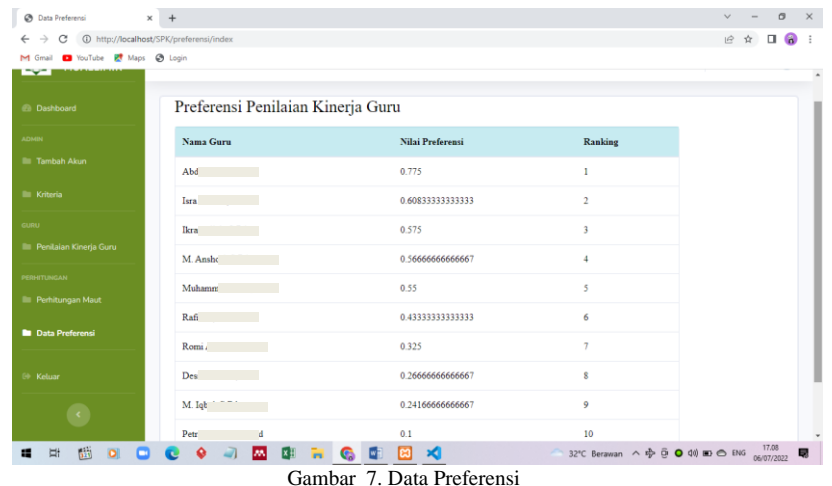

## *D. Pengujian Manual dan Pengujian Menggunakan Sistem*

Hasil perhitungan metode MAUT (*Multi Attribute Utility Theory*) yang diperoleh dengan menggunakan perhitungan secara manual maupun perhitungan secara sistem menggunakan 10 data alternatif dan 4 kriteria menunjukkan hasil yang sama, yaitu alternatif guru ke-6 kode (G6) dengan nama Abd J yang terpilih sebagai alternatif tertinggi dari 10 alternatif dengan nilai 0,775.

#### IV. KESIMPULAN

- 1. Penerapan metode MAUT pada sistem pendukung keputusan penilaian kinerja guru yang telah dibangun dapat mempermudah kepala madrasah mengambil sebuah keputusan yang lebih objektif.
- 2. Hasil perhitungan yang didapat menggunakan metode MAUT adalah, bahwa nilai tertinggi terdapat pada guru dengan kode alternatif ke-6 (G6) yaitu Abd J mendapat nilai tertinggi dengan nilai 0,775 dan guru dengan kode alternatif ke-4 (G) yai Ptr Ang mendapat nilai terendah dengan nilai 0,1.
- 3. Pengujian dengan metode *Black Box* mendapat hasil pengujian "Sukses" dan pengujian dengan *User Accaptence Test* (UAT) dengan hasil pengujian 90.6% bahwa sistem ini berjalan dengan baik dapat memenuhi kebutuhan pengguna.

#### DAFTAR PUSTAKA

- [1] W. A. Ariefiandi, G. Abdillah, and R. Ilyas, "Sistem Pendukung Keputusan Penilaian Kinerja Guru Sma Menggunakan Metode Analytical Hierarchy Procces (AHP) dan Weighted Product (WP)," *STMIK AMIKOM Yogyakarta*, pp. 85–90, 2017.
- [2] 16 Th 2009 Peraturan Menteri, "Permenpan Nomor 16 tahun 2009 tentang Jabatan Fungsional Guru dan Angka Kreditnya," *Kementrian Negara Pendayagunaan Apar. Negara Dan Reformasi Birokrasi*, vol. 2009, no. 75, pp. 31–47, 2009.
- [3] T. dkk Limbong, *Sistem Pendukung Keputusan: Metode & Implementasi*. Yayasan Kita Menulis, 2020.
- [4] S. Franky, O. Nevin, and P. Debora, "Sistem Pendukung Keputusan Penilaian Kinerja Dosen dengan Metode MAUT (Multi Attribute Utility Theory)," *Semin. Nas. Sains Teknol. Inf.*, no. x, pp. 406–411, 2019.
- [5] Z. Aldo, Dasril; Putra, Nursaka; Munir, "Sistem Pendukung Keputusan Penilaian Kinerja Dosen Dengan Menggunakan Metode Multi Attribute Utility Theory (MAUT)," *JURSIMA ( J. Sist. Inf. dan Manajemen)*, vol. 7, no. 2, 2019.
- [6] N. Atina, M. Safii, M. Fauzan, and R. Sundari, "Implementasi Algoritma Multi Attribute Theory (MAUT) dalam Pemilihan Guru di Bidang Studi Komputer di SMK Muhammadiyah 15 Tanjung Tiram," *Semin. Nas. Mat. dan Terap.*, vol. 1, pp. 371–375, 2019.
- [7] F. El Khair, S. Defit, and Y. Yuhandri, "Sistem Keputusan dengan Metode Multi Attribute Utility Theory dalam Penilaian Kinerja Pegawai," *J. Inf. dan Teknol.*, vol. 3, pp. 215–220, 2021.
- [8] N. Hadinata, "Implementasi Metode Multi Attribute Utility Theory (MAUT) Pada Sistem Pendukung Keputusan dalam Menentukan Penerima Kredit," *J. SISFOKOM*, vol. 07, no. September, pp. 87–92, 2018.
- [9] M. F. Arifin and D. Arifianto, "Penerapan Metode Multi Attribute Utility Theory (MAUT) Untuk Pemilihan Sekolah Menengah Atas Di Kecamatan Balung Berbasis WEB," pp. 1–16.
- [10] I. Fajarwati, N. S. Fitriasari, and H. Siregar, "Perbandingan Metode Weighted Product (WP), Weighted Sum Model (WSM) Dan Multi Attribute Utility Theory (MAUT) Dalam Sistem Pendukung Keputusan Penerimaan Tenaga Kerja," *J. Teor. dan Apl. Ilmu Komput.*, vol. 1, no. 1, pp. 25–32, 2018.
- [11] E. Satria, N. Atina, M. E. Simbolon, and A. P. Windarto, "Spk: Algoritma Multi-Attribute Utility Theory (Maut) Pada Destinasi Tujuan Wisata Lokal Di Kota Sidamanik," *Comput. Eng. Sci. Syst. J.*, vol. 3, no. 2, p. 168, 2018.
- [12] R. N. Sari and R. S. Hayati, "Penerapan Metode Multi Attribute Utility Theory (MAUT) Dalam Pemilihan Rumah Kost," *J-SAKTI (Jurnal Sains Komput. dan Inform.*, vol. 3, no. 2, p. 243, 2019.
- [13] M. Hidayat, P. A. Jusia, and Amroni, "Analisa dan Perancangan Sistem Pendukung Keputusan Untuk Penerimaan Karyawan PT. Dos Ni Roha Jambi Menggunakan Metode MAUT (Multi Attribute Utility Theory)," *Processor*, vol. 13, no. 1, pp. 1200–1212, 2018.
- [14] P. N. Sukaria, "Sistem Pendukung Pengambilan Keputusan Pemilihan Mobil Bekas Berbasis Web Menggunakan Metode Multi-Attribute Utility Theory (MAUT)," Universitas Sanata Dharma, 2017.